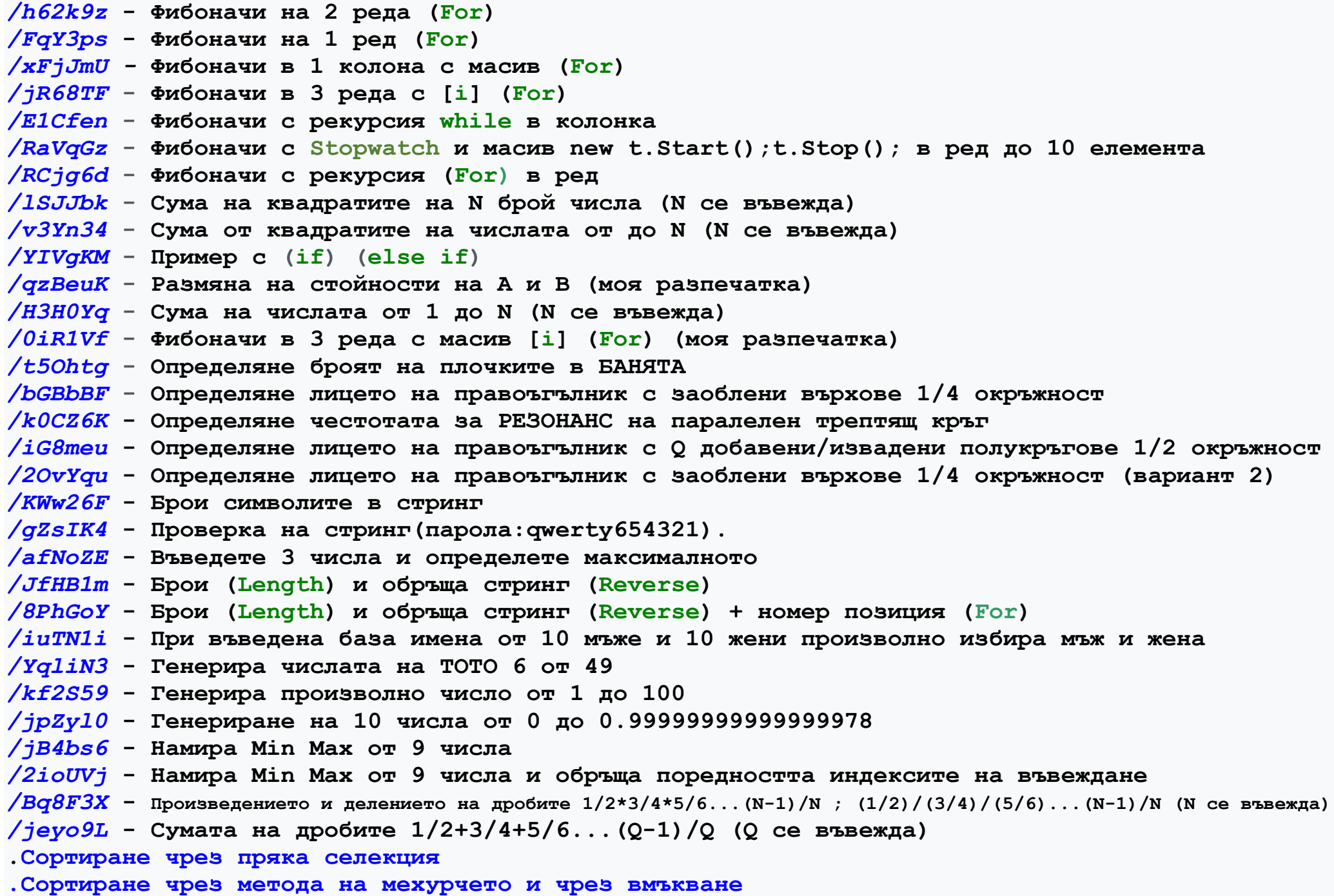

**.[Сортиране чрез сливане и бързо сортиране](http://gogoeu.c1.biz/wp-content/uploads/2022/05/04.3.%D0%A1%D0%BE%D1%80%D1%82%D0%B8%D1%80%D0%B0%D0%BD%D0%B5-%D1%87%D1%80%D0%B5%D0%B7-%D1%81%D0%BB%D0%B8%D0%B2%D0%B0%D0%BD%D0%B5-%D0%B8-%D0%B1%D1%8A%D1%80%D0%B7%D0%BE-%D1%81%D0%BE%D1%80%D1%82%D0%B8%D1%80%D0%B0%D0%BD%D0%B5.pdf)**